УДК 004

ż

## **Исследование систем генерации ассоциативных правил**

*Потылицын Андрей Олегович*

*Приамурский государственный университет имени Шолом-Алейхема Студент*

### **Аннотация**

В данной работе будут рассмотрены программы с целью решения ассоциативных правил и приведен пример их построения при помощи программы RStudio.

**Ключевые слова:** ассоциативные правила, RStudio.

# **Research of systems of generation of associative rules**

*Potylitsyn Andrey Olegovich Sholom-Aleichem Priamursky State University Student*

## **Abstract**

In this paper, we will consider programs for solving associative rules and give an example of their construction using the RStudio program. **Keywords:** association rule, RStudio.

В настоящее время заинтересованность к методам «обнаружения знаний» в базах сведений постоянно повышается. Современные базы сведений обладают весьма крупными размерами, достигают гигабайт и терабайт, и имеют тенденцию к последующему повышению, что обусловило потребность разработки результативных масштабируемых алгоритмов, позволяющих решать проблемы в короткие сроки. Одним из самых популярных способов выявления знаний стали алгоритмы ассоциативных правил нахождения различных видов логики.

Ассоциации - обнаружение закономерностей между связанными событиями. Образцом данного стандарта является правило, указывающее, что событие X следует за событием Y. Подобные правила называются ассоциативными.

О построении ассоциативных правил писали многие авторы: A.В. Бондаренко и А.С. Гудков в статье [«Интерактивный анализ](https://elibrary.ru/item.asp?id=12946250)  [ассоциативных правил в базах данных»](https://elibrary.ru/item.asp?id=12946250) Рассмотрели способы анализа правил в базах данных. Предложили способ интерактивного просмотра правил на сводной таблице, где правила отображаются по выбранным измерениям исходной таблицы. Разработали алгоритм обработки запросов для данного способа просмотра, основанный на хранении данных в виде префиксного дерева и выполнении запросов с помощью перестроек префиксного

дерева[1]. А.В. Бакулев и М.А. Бакулева в статье [«Построение ассоциативных](https://elibrary.ru/item.asp?id=21160260)  [правил на основе дифференцирования графовой модели анализируемой](https://elibrary.ru/item.asp?id=21160260)  [выборки»](https://elibrary.ru/item.asp?id=21160260) Рассмотрели методы интеллектуального анализа сведений, основанные на алгоритмах построения ассоциативных правил. Предложили подход к построению ассоциативных правил на основе построения и дифференцирования модельного графа анализируемой выборки[2]. В.А. Биллиг, О.В. Иванова и Н.А. Царегородцев в статье [«Построение](https://elibrary.ru/item.asp?id=28186558)  [ассоциативных правил в задаче медицинской диагностики»](https://elibrary.ru/item.asp?id=28186558) рассмотрели новый эффективный алгоритм построения ассоциативных правил AprioriScale. Алгоритм применили к решению конкретной задачи диагностики в медицине. Построили реализация этого алгоритма на языке программирования C#[3]. С.В. Белим, Т.Б. Смирнова и А.Н. Мироненко в статье [«Применение метода построения ассоциативных правил к анализу](https://elibrary.ru/item.asp?id=29897554)  [деятельности общественных организаций»](https://elibrary.ru/item.asp?id=29897554) предложили математический метод анализа показателей деятельности общественных организаций, основанный на построении ассоциативных правил[4]. И.А. Олянич в статье [«Сравнение алгоритмов построения ассоциативных правил на основе набора](https://elibrary.ru/item.asp?id=38212394)  сведений [покупательских транзакций»](https://elibrary.ru/item.asp?id=38212394) рассмотрел алгоритмы построения ассоциативных правил Apriori и Eclat, с помощью которых произвел анализ набора сведений, содержащего в себе информацию о продуктовых получениех пользователей крупнейшего ритейлера в США Walmart[5]. О.Е. Диев и В.И. Мунерман в статье [«Анализ решения задачи вывода](https://elibrary.ru/item.asp?id=35177110)  [ассоциативных правил в технологии in-database»](https://elibrary.ru/item.asp?id=35177110) рассмотрели задачу вывода ассоциативных правил, возвозможность распараллеливания данного процесса в технологии in-database средствами одной из наиболее эффективных СУБД PostgreSQL[6]. Так же данной проблемой интересовались и зарубежные авторы [7-9].

Цель исследования - сгенерировать ассоциативные правила с помощью выбранной компьютерной программе.

RStudio – среда разработки программ на языке R с графическим интерфейсом.

Рассмотрим пример рыночной корзины, что чаще всего приобретают покупатели после того, как купят один товар.

С целью того, чтобы воспользоваться средой разработки программы, нужно установить библиотеку ( пакет arules):

install.packages('arules')

Затем выбираем пакет (рис. 1).

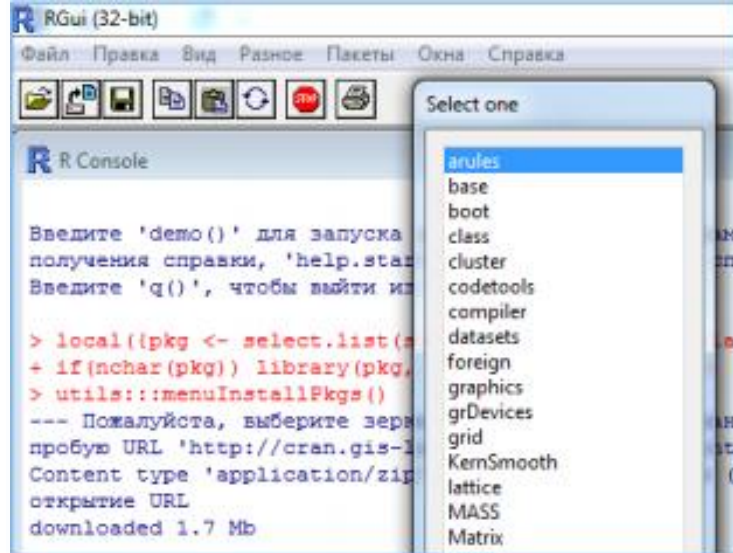

Рисунок 1 – подбор пакета

Обнаружим документ Groceries.rda, затем сделаем в пакете R следующие шаги:

Подключим требуемые библиотеки:

library(arules) library(datasets)

Обнаружим данные Groceries : data(Groceries)

Получим общие сведения о сведений: Groceriessummary(Groceries) (рис. 2)

| > summary (Groceries)<br>transactions as itemMatrix in sparse format with<br>9835 rows (elements/itemsets/transactions) and<br>169 columns (items) and a density of 0.026 |                                   |                                   |                                     |                                  |                                    |  |  |  |  |  |  |
|----------------------------------------------------------------------------------------------------|-----------------------------------|-----------------------------------|-------------------------------------|----------------------------------|------------------------------------|--|--|--|--|--|--|
| most frequent items:                                                                                                    |                                   |                                   |                                     |                                  |                                    |  |  |  |  |  |  |
| whole milk other vegetables                                                                                                    | rolls/buns                        | soda                              | (Other)<br>yogurt                   |                                  |                                    |  |  |  |  |  |  |
| 2513<br>1903                                                                                                    | 1809                              | 1715                              | 1372<br>34055                       |                                  |                                    |  |  |  |  |  |  |
|                                                                                                    |                                   |                                   |                                     |                                  |                                    |  |  |  |  |  |  |
| element (itemset/transaction) length distribution;                                                                                                    |                                   |                                   |                                     |                                  |                                    |  |  |  |  |  |  |
| sizes                                                                                                    |                                   |                                   |                                     |                                  |                                    |  |  |  |  |  |  |
|                                                                                                    | 10<br>8<br>11<br>- 91             | 12 <sub>2</sub><br>15<br>13<br>14 | 16<br>19<br>20<br>- 21<br>17<br>18  | $22^{\circ}$<br>-26<br>-23<br>24 | 32 <sub>1</sub><br>29<br>28<br>-27 |  |  |  |  |  |  |
| 2159 1643 1299 1005 855<br>545<br>645                                                                                                    | 246<br>350<br>182<br>- 117<br>438 | 77<br>55<br>78                    | 46<br>29<br>14<br>14<br>- 9 -<br>11 | 6<br>$\ddot{\tau}$               | з                                  |  |  |  |  |  |  |
| Mean 3rd Qu.<br>Min. 1st Qu. Median<br>э                                                                                                    | Max.<br>32<br>6                   |                                   |                                     |                                  |                                    |  |  |  |  |  |  |

Рисунок 2 - Сводные свойства сведений с файла Groceries.rda

Затем осуществим следующее: выстроим частотную диаграмму с целью двадцати продуктов, пользующихся максимальным спросом itemFrequencyPlot(Groceries, topN=20, type="absolute") Получим следующую картинку (Рис. 3):

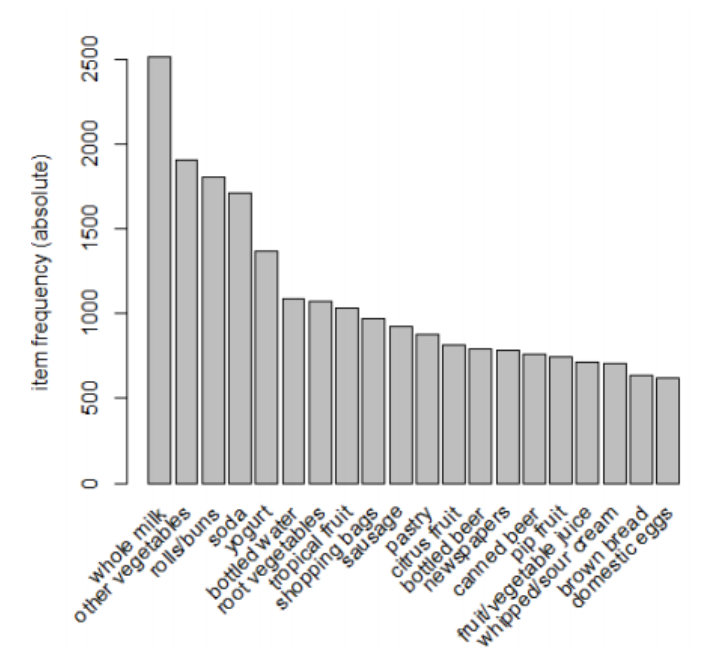

Рисунок 3 - Частотная диаграмма с целью двадцати продуктов, пользующихся максимальным спросом (согласно данным из файла Groceries.rda)

Видно, то что в главную двадцатку входят данные продукты: цельное молоко, овощи (не корнеплоды), булочки/плюшки, газированная вода, иогурт, бутилированная (негазированная) вода, корнеплоды, тропические плоды, сумки с целью покупок, колбаса, хлебобулочные изделия, цитрусовые, пиво в бутылках, печатные издания, баночное пиво, плоды-костянки, плодовый сок, взбитые сливки и сметана, чёрный хлеб, домашние яйца.

В функции itemFrequencyPlot параметр type отвечает за тип диаграммы: absolute – с целью заключения абсолютных значений частот; relative – с целью относительных.

При создании диаграммы возможно выводить не фиксированное число столбиков (товаров), а только те из них, условная частота появления которых в чеках никак не ниже установленного значения. С целью этого пользуется параметр support.  $K$  примеру, support=0.1.

С целью визуализации частот встречаемости товаров в чеках удобно применять таким образом именуемую «разреженную матрицу» (sparsematrix).

Выведем сведения начальных двухсот чеков: image(Groceries[1:200],axes="TRUE")

Итог визуализации разреженной матрицы с целью первых двести чеков показан на Рис. 4. Имеет смысл отбирать чеки с целью визуализации сведений случайным образом. Выведем сведения двести случайным способом выбранных чеков: image(Groceries, 200, axes="TRUE")

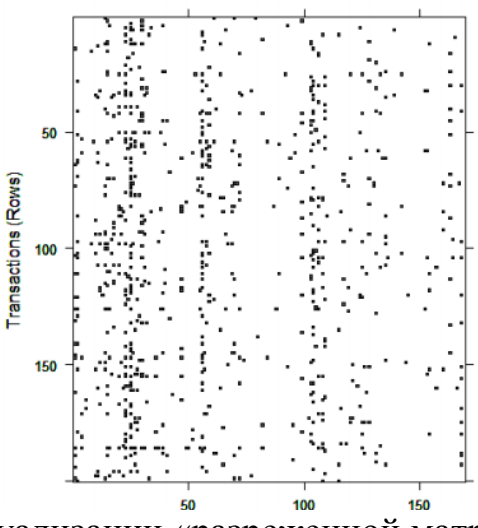

Рисунок 4 - Итог визуализации «разреженной матрицы» с целью первых двухста чеков

Далее «Закажем» пакету отбор ассоциативных правил. Будем испоьзовать Априорный алгоритм. Учитывать будем только те продукты, какие попадаются с частотой не ниже одного процента так же эти ассоциативные правила, у которых confidence не ниже пятидесяти процента.

```
myrules = apriori(data=Groceries, 
parameter=list(support=0.001,confidence=0.9,
minlen=1))
```
Распечатаем начальные пять ассоциативных правил: inspect(rules[1:5])

Получим такой итог (Рис. 5):

| $>$ inspect (rules [1:5])                                         |  |                                                           |                       |                    |          |
|-------------------------------------------------------------------|--|-----------------------------------------------------------|-----------------------|--------------------|----------|
| lhs                                                               |  | rhs                                                       |                       | support confidence | lift     |
| 1 (liquor,                                                        |  |                                                           |                       |                    |          |
| red/blush wine) => {bottled beer} 0.001931876 0.9047619 11.235269 |  |                                                           |                       |                    |          |
| $2$ (curd,                                                        |  |                                                           |                       |                    |          |
| cereals}                                                          |  | $\Rightarrow$ {whole milk}                                | 0.001016777 0.9090909 |                    | 3,557863 |
| 3 {yogurt,                                                        |  |                                                           |                       |                    |          |
| cereals}                                                          |  | => {whole milk} 0.001728521 0.8095238 3.168192            |                       |                    |          |
| 4 {butter,                                                        |  |                                                           |                       |                    |          |
| $\text{1am}$                                                      |  | $\Rightarrow$ {whole milk} 0.001016777 0.8333333 3.261374 |                       |                    |          |
| 5 {soups,                                                         |  |                                                           |                       |                    |          |
| bottled beer} => {whole milk} 0.001118454 0.9166667 3.587512      |  |                                                           |                       |                    |          |

Рисунок 5 - Начальные пять ассоциативных правил (с целью сведений из файла Groceries.rda)

Тут lhs (англ.: left-handside) – левая доля (ассоциативного правила), rhs (англ.: right-handside) -правая доля (ассоциативного правила)

Видим, то что – со значительной вероятностью (90%) получение спиртного (ликёра или красного вина) тянет получение бутылочного пива; с вероятностью в 91% получеие творога так же хлопьев влечёт получение цельного молока; с вероятностью в восемьдесят три процента получение масла и джема влечёт получение цельного молока и т.д.

«Закажем» пакету R сводные сведения о комплекте полученных ассоциативных правил:

```
summary (myrules)
```
Получим итог, показанный на Рис. 6.

```
> summary (myrules)
set of 129 rules
rule length distribution (lhs + rhs):sizes
 3 \quad 4 \quad 5 \quad 610 57 56 6
```
Рисунок 6 – Сводные сведения о комплекте ассоциативных правил, полученном Априорным методом

Подобным образом. согласно установленным условиям  $(support=0.001, confidence=0.9, minlen=1)$   $npuofpereno$   $bcero$   $cro$ двадцать девять правил. Длина этих правил (т.е. общее количество продуктов в двух составляющих правила) колеблется от трех до шести, а именно: три правила имеют длину десять, четыре - длину пятьдесят семь и т.д.

Перед заключением списка ассоциативных правил имеет смысл сперва просортировать их согласно тому или иному показателю: Отсортируем все правила в порядке убывания лифта:

```
myrules=sort(myrules, by="lift")
inspect(myrules[1:5])
```
Показатель lift демонстрирует, во сколько раз получение набора X повышает вероятность приобретения набора Y (по отношению к априорной вероятности приобретения набора Y).

Формула с целью расчета: *lift*  $(X \rightarrow Y) = \frac{\text{confidence } (X \rightarrow Y)}{\text{support } (Y)}$ 

Полученные итоги показаны на Рис. 7. Сравним их с итогами, приведёнными на Рис. 5.

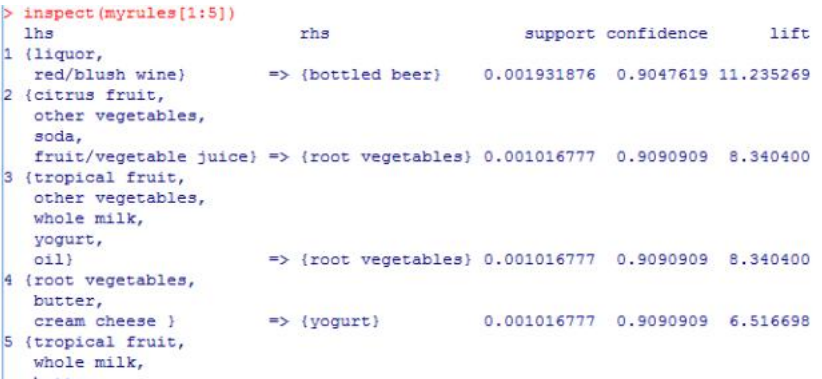

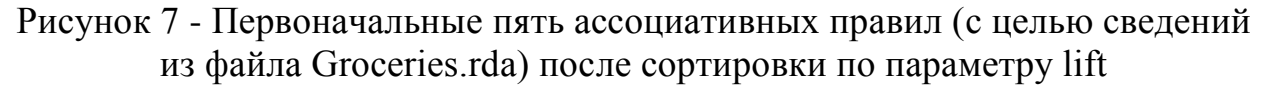

Как видим, на первом месте опять находится правило: {ликёр, красное вино} -- > {бутылочное пиво}, в то время как Затем следуют правила с большим значением параметра lift, чем в неотсортированном списке.

В некоторых случаях бывает нужно подобрать из всех полученных ассоциативных правил те, которые содержат определённый продукт. С целью этого используется функция subset:

Найдём все ассоциативные правила, где есть молоко: milkrules<subset (myrules, items %in% "wholemilk")

Отсортируем список правил (рис. 8), включающих молоко, согласно лифта распечатаем первоначальные убыванию  $\overline{M}$ ПЯТЬ правил:  $inspect(sort(milkrules, by= "lift"); [1:5])$ 

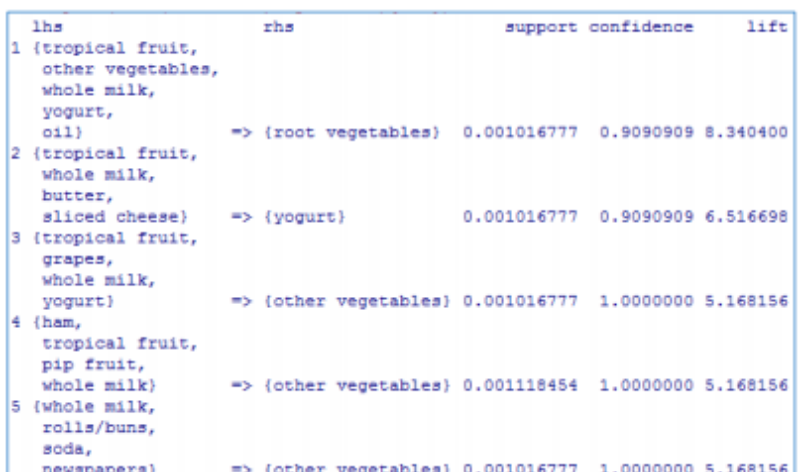

Рисунок 8 - Первоначальные пять ассоциативных правил из числа правил, содержащих «wholemilk», отсортированные согласно lift

Запишем отысканное множество ассоциативных правил в файл: write (dairy rules, file = "dairy rules.txt", sep = ",", quote = TRUE, row.names = FALSE)

Файл dairy rules.txt будет записан в рабочий директорий пакета R. В качестве выходного файла возможно также указать файл с расширением csv. Такой файл возможно будет открыть в приложении EXCEL.

Подведя итоги, можно сделать следующие выводы о рассматриваемых инструментариях:

1. Выбор инструментария зависит он навыка полученных знаний в средах программирования, пакетах разнообразных алгоритмов, таких как: Apriori, DataMining и т.д.;

2. С целью того, чтобы воспользоваться каким - либо видом построения ассоциативных правил нужно учитывать тот факт, что большинство программных инструментариев составлено на иностранном языке, поэтому нужно очень внимательно изучать данную систему;

3. Каждый инструментарий имеет ряд плюсов и минусов, поэтому определенно сказать, какой лучше - невозвозможно. Это сугубо личный выбор каждого пользователя.

Сами по себе ассоциативные правила имеют очень большую практическую значимость.

В большинстве случаев ассоциативные правила применяются в маркетинге, но так же им возможно воспользоваться и в учебном процессе.

Допустим, выбрать предмет, который наиболее популярен среди студентов, посмотреть, почему он так привлекает внимание и затем применить этот критерий к своему предмету.

Возможность доступа к разнообразным источникам информации дает возможность беспрепятственно обучиться генерации ассоциативных правил и применять их на практике.

Крупные данные – это будущее. Теперь допустимо точно сказать – это будущее уже наступило, у нас есть не только инфраструктура и готовое ПО, но и возможность скомбинировать продукты, предложенные рынком, чтобы получить бизнес-итог, реальную пользу с целью дела.

## **Библиографический список**

- 1. Бондаренко A.В., Гудков А.С. [Интерактивный анализ ассоциативных](https://elibrary.ru/item.asp?id=12946250)  [правил в базах данных](https://elibrary.ru/item.asp?id=12946250) // [Вестник компьютерных и информационных](https://elibrary.ru/contents.asp?id=33383506)  [технологий.](https://elibrary.ru/contents.asp?id=33383506) 2006. № 10 [\(28\).](https://elibrary.ru/contents.asp?id=33383506&selid=12946250) С. 42-45.
- 2. Бакулев А.В., Бакулева М.А. [Построение ассоциативных правил на основе](https://elibrary.ru/item.asp?id=21160260)  [дифференцирования графовой модели анализируемой выборки](https://elibrary.ru/item.asp?id=21160260) // [Вестник](https://elibrary.ru/contents.asp?id=33939977)  [Рязанского государственного радиотехнического университета.](https://elibrary.ru/contents.asp?id=33939977) 2013. № [46-2.](https://elibrary.ru/contents.asp?id=33939977&selid=21160260) С. 86-88.
- 3. Биллиг В.А., Иванова О.В., Царегородцев Н.А. [Построение](https://elibrary.ru/item.asp?id=28186558)  [ассоциативных правил в задаче медицинской диагностики](https://elibrary.ru/item.asp?id=28186558) // [Программные](https://elibrary.ru/contents.asp?id=34402053)  [продукты и системы.](https://elibrary.ru/contents.asp?id=34402053) 2016. [№](https://elibrary.ru/contents.asp?id=34402053&selid=28186558) 2. С. 146-157.
- 4. Белим С.В., Смирнова Т.Б., Мироненко А.Н. [Применение метода](https://elibrary.ru/item.asp?id=29897554)  [построения ассоциативных правил к анализу деятельности общественных](https://elibrary.ru/item.asp?id=29897554)  [организаций](https://elibrary.ru/item.asp?id=29897554) // [Математические структуры и моделирование.](https://elibrary.ru/contents.asp?id=34531450) 2017. № 2 [\(42\).](https://elibrary.ru/contents.asp?id=34531450&selid=29897554) С. 49-58.
- 5. Олянич И.А. [Сравнение алгоритмов построения ассоциативных правил на](https://elibrary.ru/item.asp?id=38212394)  основе набора сведений [покупательских транзакций](https://elibrary.ru/item.asp?id=38212394) // [Известия](https://elibrary.ru/contents.asp?id=38212371)  [Самарского научного центра Российской академии наук.](https://elibrary.ru/contents.asp?id=38212371) 2018. Т. 20. [№](https://elibrary.ru/contents.asp?id=38212371&selid=38212394) 6- [2.](https://elibrary.ru/contents.asp?id=38212371&selid=38212394) С. 379-382.
- 6. Диев О.Е., Мунерман В.И. [Анализ решения задачи вывода ассоциативных](https://elibrary.ru/item.asp?id=35177110)  [правил в технологии in-database](https://elibrary.ru/item.asp?id=35177110) // [Системы компьютерной математики и](https://elibrary.ru/contents.asp?id=35177086)  [их приложения.](https://elibrary.ru/contents.asp?id=35177086) 2018. № [19.](https://elibrary.ru/contents.asp?id=35177086&selid=35177110) С. 134-139.
- 7. Piatetsky-Shapiro G. Data mining and knowledge discovery 1996 to 2005: overcoming the hype and moving from "university" to "business" and "analytics". Data Mining and Knowledge Discovery Journ., 2007, рр. 99–105.
- 8. Agrawal R. and Srikant R. Fast algorithms for mining association rules in large databases. Proc. 20th Intern. Conf. VLDB, 1994, рр. 487– 499.
- 9. Christian Borglet's web pages. URL: http://www.borgelt.net/apriori.html Ihaka R., Gentleman R. R: A language for data analysis and graphics. Journ. of Computational and Graphical Statistics, 1996, vol. 5, no. 3, pp. 299–314.